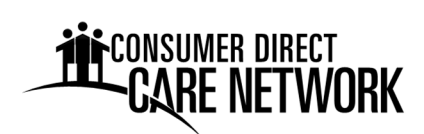

Sử dụng biểu mẫu này để đăng ký tùy chọn fob cho việc chấm công. **Một thiết bị fob được đăng ký cho Thân Chủ**. IP sẽ báo cáo thời gian bắt đầu và kết thúc các ca làm việc bằng fob và hệ̣ thống điện thoại IVR cho Thân Chủ có tên dưới đây. Nhiều IP có thể dùng chung một fob.

- 1. Nhập tên và ID ProviderOne của Thân Chủ.
- 2. Nhập địa chỉ đường phố nơi fob sẽ được lắp đặt.
- 3. Nhập tên của mỗi IP sẽ sử dụng fob.
- 4. Nhập số điện thoại mà IP sẽ dùng để gọi trong các ca làm việc. Có thể là điện thoại di động hoặc điện thoại cố định.
- 5. Thân Chủ hoặc Người Đại Diện Được Ủy Quyền ký tên và đề ngày tháng lên biểu mẫu này.

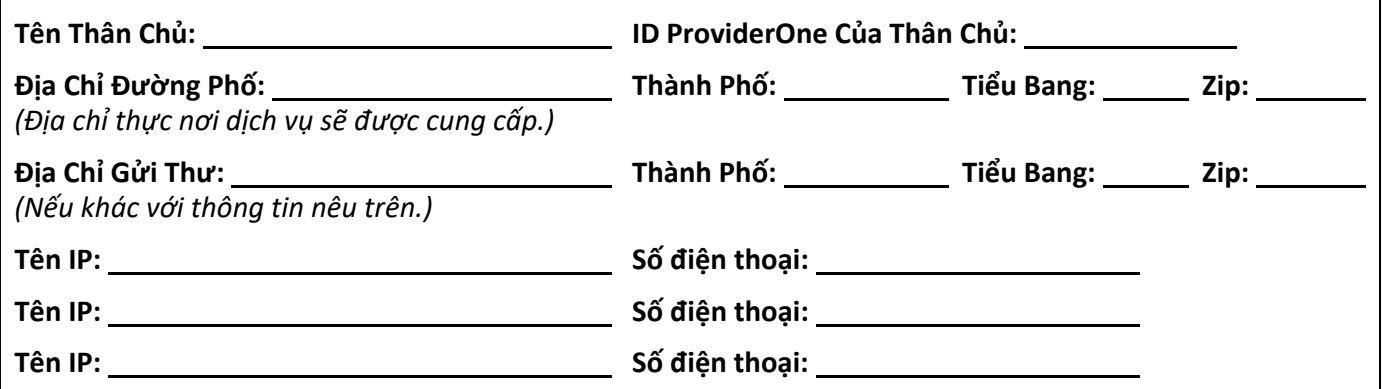

## **Xác Nhận**

Bằng việc ký tên dưới đây, tôi xác nhận rằng địa chỉ đường phố nêu trên là chính xác và phản ánh đúng nơi Thân Chủ nhận được dịch vụ.

Tôi hiểu rằng fob sẽ được gửi qua thư bưu điện tới địa chỉ của Thân Chủ. **Fob phải được lắp chắc chắn ở vị trí thuận tiện trong nhà của Thân Chủ**, chẳng hạn như bếp lò hoặc tủ lạnh và không được di chuyển. Nếu thiết bị fob bị mất hoặc bị đánh cắp, CDWA sẽ cung cấp một thiết bị thay thế. Thân Chủ sẽ chịu trách nhiệm đối với các thiết bị fob thay thế bổ sung.

*Họ và Tên In Hoa*

Chữ Ký Của Thân Chủ/Người Đại Diện Được Ủy Quyền Ngày

Vui lòng gửi qua email hoặc thư bưu điện Hoa Kỳ tới địa chỉ được nêu dưới đây:

**Email:** CDWAForms@ConsumerDirectCare.com **Thư Bưu Điện:** 

Consumer Direct Care Network Washington 3450 S. 344th Way, Suite 200 Federal Way, WA 98001

Vui lòng đợi tối đa 3 ngày làm việc để thông tin được xử lý. Hướng dẫn thiết lập và sử dụng sẽ được cung cấp kèm theo fob. Bạn có thể tìm thêm các nguồn trợ giúp khác tại: www.ConsumerDirectWA.com/IP‐Resources.

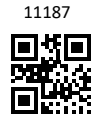